### INTRODUCTION:

TVRS232LINK works with the following devices:

- receivers
- transceivers
- transmitters
- temperature, water and sun sensors.

### RS232 SERIAL COMMUNICATION SETTINGS:

| Baud rate    | 19200 |
|--------------|-------|
| Data bits    | 8     |
| Parity       | none  |
| Stop bits    | 1     |
| Flow control | none  |

Table I

#### HEXADECIMAL VALUE FOR COMMAND STRINGS:

| 'A' = hexadecimal 41 | 'L' = hexadecimal 4C |
|----------------------|----------------------|
| 'C' = hexadecimal 43 | 'N' = hexadecimal 4E |
| 'D' = hexadecimal 44 | 'R' = hexadecimal 52 |
| 'E' = hexadecimal 45 | 'S' = hexadecimal 53 |
| 'G' = hexadecimal 47 | 'T' = hexadecimal 54 |
| 'I' = hexadecimal 49 | 'W' = hexadecimal 57 |

Table II

### MEMORY MAP:

The device has 50 transmitter serial codes stored in location 1 to 50 of the memory.

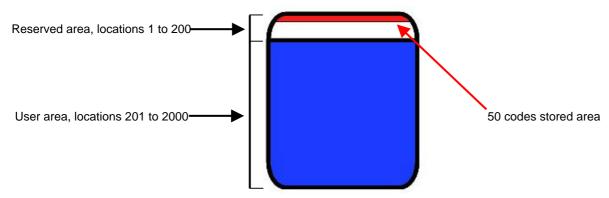

In user memory area(201-2000) it's possible to store serial codes referred to receivers and transmitters devices. To memorize a transmitter channel you can use the *command 2* which let you to store the serial code and the channels via radio in a defined memory location. To memorize a serial code of a receiver you want to control you must use the *command 1*. We recommend to manage wisely the memory area to avoid confusion; you can use, for example, the locations 201 to 1000 to store transmitter codes and locations 1001 to 2000 to store receiver codes.

#### **RS232 Commands:**

The checksum value of the commands equals the carryless sum of the transmitted bytes. For example, if the hexadecimal values data to send are 45 C4 01 23 85, their sum is 45+C4+01+23+85=1B2 and so the checksum is B2.

The 'ack' command is the sequence 52 06 58.

### Command 1: Store a serial code in user memory

The locations ID range is 201-2000.

| Command string | 1 byte  | 'S'                 |
|----------------|---------|---------------------|
| ID             | 2 bytes | Hex 201 to Hex 2000 |
| Serial code    | 3 bytes | 1-0xFFFFFF          |
|                | 1 byte  | 0x00                |
|                | 2 bytes | 0x00                |
| Checksum       | 1 byte  | Value               |

Answer: (the answer can have a little delay if the code is already stored in the device's memory)

| Command string | 1 byte | 'S'   |
|----------------|--------|-------|
| Ack            | 1 byte | 0x06  |
| Checksum       | 1 byte | Value |

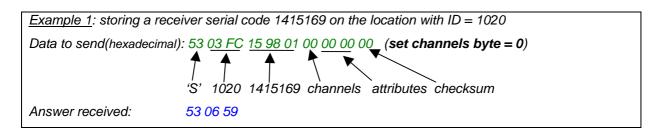

### Command 2: Memorize a transmitter serial code via radio

| Command string | 1 byte  | 'A'                 |
|----------------|---------|---------------------|
| ID             | 2 bytes | Hex 201 to Hex 2000 |
| Checksum       | 1 byte  | Value               |

Wait answer:

| Command string | 1 byte | 'W'   |
|----------------|--------|-------|
| Ack            | 1 byte | 0x06  |
| Checksum       | 1 byte | Value |

Answer after a successful memorization:

| Command string | 1 byte | 'S'   |
|----------------|--------|-------|
| Ack            | 1 byte | 0x06  |
| Checksum       | 1 byte | Value |

NOTE 1: any command or simply the 'ack' command shuts down the 'waiting for a code' operation.

NOTE 2: to memorize more than one channel belonging to the same transmitter, you have to use the same ID number.

Example 2: memorizing the channel 3 of the transmitter with serial code 300000 on the location ID = 500

Data to send(hexadecimal): 41 01 F4 36

'A' 500 checksum

Wait answer received: 57 06 5D

Transmission of channel 3 for the transmitter with s.n. = 300000

Answer: 53 06 59

(To memorize the channel 5 of the same transmitter must be used the same data 41 01 F4 36)

## Receiving a serial code stored

When TVRS232LINK receives a transmitter stored code, it sends on RS232 these data:

| Command string | 1 byte  | 'R'               |
|----------------|---------|-------------------|
| ID             | 2 bytes | Hex 1 to Hex 2000 |
| Channel        | 2 bytes | 1-0xFFFF          |
| Checksum       | 1 byte  | Value             |

Example 3: receiving the channel 3 of a transmitter stored with serial code 300000(see example 2).

Data received on RS232(hexadecimal): 52 01 F4 00 03 4A

'R' ID=500 channel checksum

# Command 3: Delete memory location/s

Delete a serial number stored in the range location 201 – 2000.

| Command string               | 1 byte  | 'C'                 |
|------------------------------|---------|---------------------|
| Starting ID                  | 2 bytes | Hex 201 to Hex 2000 |
| Number of location to delete | 1 byte  | 1-0xFF              |
| Checksum                     | 1 byte  | Value               |

Successful deletion answer:

| Command string | 1 byte | 'C'   |
|----------------|--------|-------|
| Ack            | 1 byte | 0x06  |
| Checksum       | 1 byte | Value |

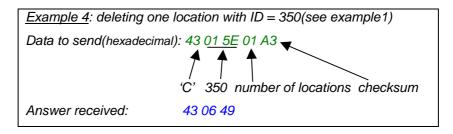

# Command 4: Delete all the memory

Delete all the memory from ID = 201 to 2000.

| Command string | 10 bytes | 'DELETE ALL' |
|----------------|----------|--------------|
| Checksum       | 1 byte   | Value        |

### Successful deletion answer:

| Command string | 1 byte | 'C'   |
|----------------|--------|-------|
| Ack            | 1 byte | 0x06  |
| Checksum       | 1 byte | Value |

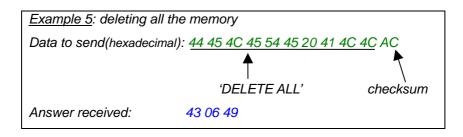

## Command 5: Initialize transceiver with default data(receiver operating mode, central frequency= 868.3 MHz)

| Command string | 1 byte | 'D'   |
|----------------|--------|-------|
| Confirm string | 1 byte | 'T'   |
| Checksum       | 1 byte | Value |

### Answer:

| Command string | 1 byte | 'D'   |
|----------------|--------|-------|
| Ack            | 1 byte | 0x06  |
| Checksum       | 1 byte | Value |

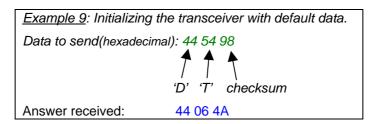

### Command 6: Read location/s

Read serial code location/s.

| Command string              | 1 byte  | 'L'               |
|-----------------------------|---------|-------------------|
| Starting ID                 | 2 bytes | Hex 1 to Hex 2000 |
| Number of locations to read | 1 byte  | Hex 1 to Hex 16   |
| Checksum                    | 1 byte  | Value             |

#### Answer:

| Command string       | 1 byte      | 'L'   |   |
|----------------------|-------------|-------|---|
| Number of read bytes | 1 byte      | 8 x N | 1 |
| Location's values    | N x 8 bytes |       | 2 |
| Checksum             | 1 byte      | Value |   |

- 1 N = number of locations(hexadecimal value).
- 2 The order of received bytes is: 3 serial code bytes 2 counter bytes 3 attributes bytes (the first is about the enabled channels).

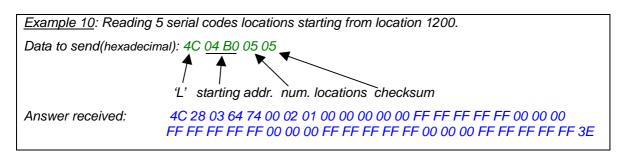

# Command 7: Send a transmission (300 ms)

Transmit via radio the serial number stored in a memory location and a specific channel.

| Command string | 1 byte  | 'T'               |
|----------------|---------|-------------------|
| ID             | 2 bytes | Hex 1 to Hex 2000 |
| Channel        | 2 bytes | 1-0xFFFF          |
| Checksum       | 1 byte  | Value             |

### Answer:

| Command string                                                                  | 1 byte | 'T'   |  |
|---------------------------------------------------------------------------------|--------|-------|--|
| Ack                                                                             | 1 byte | 0x06  |  |
| Checksum                                                                        | 1 byte | Value |  |
| Example 11: Transmitting channel 7 for serial number stored in location ID=350. |        |       |  |
| Data to send(hexadecimal): 54 01 5E 00 07 BA  'T' 350 channel checksum          |        |       |  |
| Answer received: 54 06 5A                                                       |        |       |  |

# Error codes:

| Error string   | 1 byte | 'E'                          |
|----------------|--------|------------------------------|
| Error specific | 1 byte | X (from 0 to 9 see table IV) |
| Checksum       | 1 byte | Value                        |

| Error types:                                              | Hex Value |
|-----------------------------------------------------------|-----------|
| Framming error                                            | 0         |
| Checksum error                                            | 1         |
| Wrong command error                                       | 2         |
| ID = 0 error                                              | 3         |
| ID > 2000 error                                           | 4         |
| Number of code to read/delete = 0 error                   | 5         |
| Number of code to read > 16 or >128 error                 | 6         |
| Number of code to read/delete > 2000 (out of range) error | 7         |
| Serial code already stored error                          | 8         |
| ID < 201 error                                            | 9         |
| Empty location transmission attempt error                 | 10        |
| Value out of valid codes range memorization attempt error | 11        |

Table IV

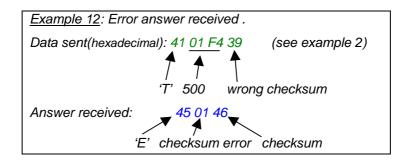

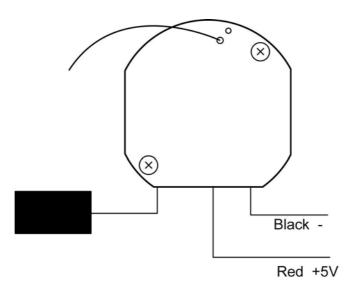